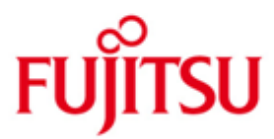

FUJITSU Software BS2000 LMS

Version 3.5B Juni 2018

Freigabemitteilung

Alle Rechte vorbehalten, insbesondere gewerbliche Schutzrechte. Änderung von technischen Daten sowie Lieferbarkeit vorbehalten. Haftung oder Garantie für Vollständigkeit, Aktualität und Richtigkeit der angegebenen Daten und Abbildungen ausgeschlossen. Wiedergegebene Bezeichnungen können Marken und/oder Urheberrechte sein, deren Benutzung durch Dritte für eigene Zwecke die Rechte der Inhaber verletzen kann.

© 2018 Fujitsu Technology Solutions GmbH

Die Marke Fujitsu und das Fujitsu Logo sind Marken oder registrierte Marken von Fujitsu Limited in Japan und in anderen Ländern. BS2000 ist eine Marke von Fujitsu Technology Solutions GmbH in Europa und in anderen Ländern.

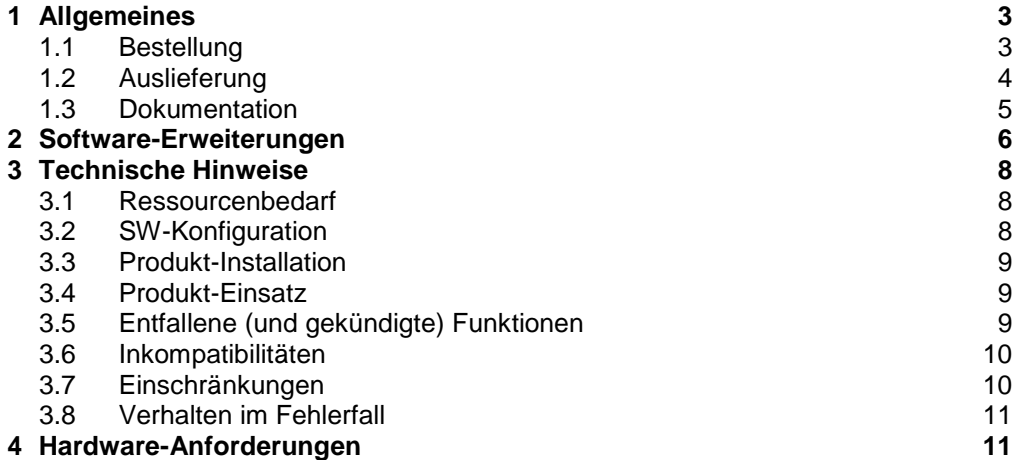

# <span id="page-2-0"></span>**1 Allgemeines**

LMS (Library Maintenance System) ist das zentrale Bibliotheksverwaltungssystem, mit dem BS2000-Bibliotheken erstellt und verwaltet und die darin enthaltenen Elemente bearbeitet werden können.

Diese Freigabemitteilung enthält in gedrängter Form die wesentlichen Erweiterun-\*04

> gen, Abhängigkeiten und Betriebshinweise zu LMS V3.5B10 unter dem Betriebssystem BS2000.

- Der Inhalt entspricht dem Freigabestand: Juni 2018 \*04
- Änderungen gegenüber LMS V3.5B01 sind mit \*04 gekennzeichnet. \*04
- Änderungen gegenüber LMS V3.5A20 sind mit \*03 gekennzeichnet. \*03
- Änderungen gegenüber LMS V3.5A11 sind mit \*02 gekennzeichnet. \*02
- Änderungen gegenüber LMS V3.5A02 sind mit \*01 gekennzeichnet. \*01

Diese und andere aktuelle Freigabemitteilungen sind auf der SoftBooks-DVD enthalten und online verfügbar unter [http://manuals.ts.fujitsu.com/.](http://manuals.ts.fujitsu.com/)

Werden mit dem Einsatz der vorliegenden Produktversion eine oder mehrere Vorgängerversionen übersprungen, so sind auch die Hinweise aus den Freigabemitteilungen (bzw. README-Dateien) der Vorgängerversionen zu berücksichtigen.

## <span id="page-2-1"></span>**1.1 Bestellung**

LMS V3.5B kann über Ihre zuständige Vertriebsgesellschaft bezogen werden. \*03

> Dieses Softwareprodukt wird den Kunden zu den Bedingungen für die Nutzung von Softwareprodukten gegen einmalige / laufende Zahlung überlassen.

## <span id="page-3-0"></span>**1.2 Auslieferung**

Die Lieferung der Dateien zu LMS V3.5B erfolgt mit dem Lieferverfahren SOLIS. \*03

Folgende Release Units gehören zum Lieferumfang von LMS V3.5B: \*03

> SYSACF.LMS.035 Aliascatalog für LMSLIB SYSLIB.LMS.035 Unterprogramm-Schnittstelle SYSLNK.LMS.035 LMS-Modulbibliothek<br>SYSMES.LMS.035 System-Meldungsdate SYSNRF.LMS.035 SYSRMS.LMS.035 Korrektur-Depot für RMS<br>SYSSDF.LMS.035 Syntaxdatei SDF SYSSDF.LMS.035 SYSSSC.LMS.035

LMS<br>
LMSSDF Starterphase (ISP-Oberfläche)<br>
Starterphase (SDF-Oberfläche) Starterphase (SDF-Oberfläche) System-Meldungsdatei<br>NoRef-Datei SYSSII.LMS.035 Strukturinformation für IMON<br>SYSSSC.LMS.035 SSCM-Deklarationen

Im SOLIS2-Lieferanschreiben sind die einzelnen Dateien mit den jeweils gültigen Datei- und Datenträger-Merkmalen aufgeführt.

\*03

## <span id="page-4-0"></span>**1.3 Dokumentation**

Folgende Dokumentation zu LMS V3.4B ist auch für LMS V3.5B weiterhin gültig: \*03

> Benutzerhandbuch SDF-Format U8326-J-Z125-6 Benutzerhandbuch Unterprogramm-Schnittstelle U6167-J-Z125-6

Zur Bestellung englischsprachiger Handbücher verwenden Sie bitte die folgenden Bestellnummern:

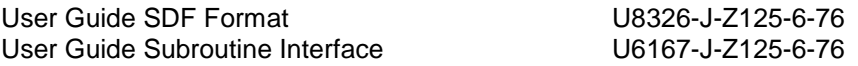

Die Dokumentation zu BS2000 ist unter dem Titel BS2000 SoftBooks in deutscher und englischer Sprache auf DVD erhältlich.

Die Dokumentation ist auch im Internet unter [http://manuals.ts.fujitsu.com](http://manuals.ts.fujitsu.com/) verfügbar. Handbücher, die mit einer Bestellnummer angezeigt werden, können auch in gedruckter Form bestellt werden.

Zu den Handbüchern für LMS V3.4B gibt es zusätzlich README-Dateien. Sie enthalten Änderungen und Erweiterungen zu LMS V3.5B.

> Die README-Dateien sind auf der SoftBooks-DVD enthalten bzw. online unter [http://manuals.ts.fujitsu.com.](http://manuals.ts.fujitsu.com/)

# <span id="page-5-0"></span>**2 Software-Erweiterungen**

#### **Anweisung EDIT-ELEMENT**

Die Anweisung //EDIT-ELEMENT hat nun den zusätzlichen Kurznamen EDIT.

#### **Übernahme des CHANGE-DATE einer Datei als USER-DATE des Elements** \*03 \*03

Der Operand USER-DATE der Anweisung ADD-ELEMENT hat einen neuen Wert \*BY-SOURCE. Damit können Sie USER-DATE/TIME des Zielelements von CHANGE-DATE/TIME der Quelldatei übernehmen. \*03 \*03 \*03

#### **Unterstützung des Last Byte Pointers**

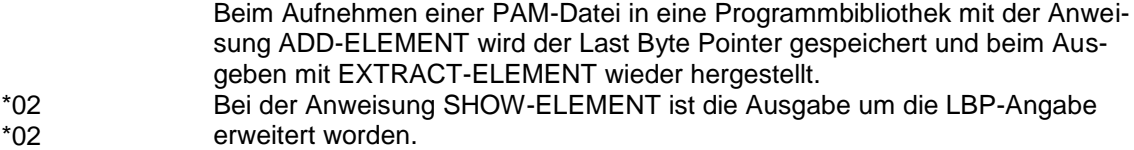

Nähere Beschreibung siehe README-Datei.

#### **Dateiattribute in Elementen vom Typ C**

Optional können Dateiattribute auch in Elementen vom Typ C gespeichert werden. Dazu ist in den Anweisungen ADD-ELEMENT und MOD-LMS-DEFAULTS der Wert \*KEEP beim Operanden SOURCE-ATTRIBUTES in der Struktur ELEMENT-ATTRIBUTES um die Unterstruktur KEEP-TYPES erweitert worden.

Nähere Beschreibung siehe README-Datei.

#### **Anweisung SHOW-LMS-DEFAULT**

Bei verschachtelten Werten in der Ausgabe wurde die Übersichtlichkeit mit Einrückungen verbessert.

Nähere Beschreibung siehe README-Datei.

#### **Unterstützung von SAM-Node-Files** \*03

- Die Anweisungen ADD-ELEMENT und EXTRACT-ELEMENT können SAM-Node-Files in eine Bibliothek aufnehmen und wieder ausgeben. Beim Aufnehmen eines SAM-Node-Files in eine Bibliothek mit der Anweisung ADD-ELEMENT wird der Name des NET-CODED-CHAR-SET (NETCCSN) gespeichert und beim Ausgeben mit EXTRACT-ELEMENT wiederhergestellt. Bei der Anweisung SHOW-ELEMENT ist die Ausgabe um die NETCCSN-\*03 \*03 \*03 \*03 \*03 \*03
- Angabe erweitert worden. \*03
- Nähere Beschreibung siehe README-Datei. \*03

#### **Anweisung SHOW-ELEMENT-ATTRIBUTES** \*04

- Die Anweisung SHOW-ELEMENT-ATTRIBUTES gibt bei den Elementen, wo das Attribut DESTROY-DATA=\*YES gesetzt ist, diese Information im Abschnitt SECURITY aus. \*04 \*04 \*04
- Die Anweisung SHOW-ELEMENT-ATTRIBUTES gibt beim Operanden INFORMATION=\*DELTA-STRUCTURE die Ausgabe nun auch in S-Variablen aus. \*04 \*04 \*04
- Nähere Beschreibung siehe README-Datei. \*04

# <span id="page-7-0"></span>**3 Technische Hinweise**

## <span id="page-7-1"></span>**3.1 Ressourcenbedarf**

Zum Laden von LMSSDF im Benutzeradressraum sind mindestens 2,2 MB notwendig.

Beim Vorladen des Subsystems, werden 1,2 MB im Kl.4-Speicher und 1,2 MB (privater Teil) im Benutzeradressraum belegt.

Der Speicherbedarf stellt einen Minimalbedarf dar, der sich je nach Datenmenge und Anwendung vergrößern kann.

## <span id="page-7-2"></span>**3.2 SW-Konfiguration**

\*03

Der volle Leistungsumfang von LMS 3.5B setzt mindestens folgende Versionsstände der von LMS genutzten Software-Produkte voraus:

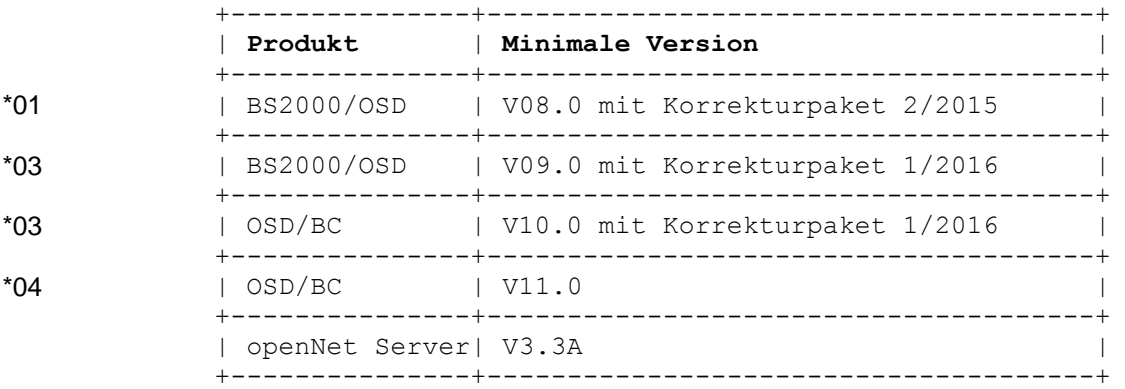

Für einzelne Funktionen wird zusätzlich benötigt:

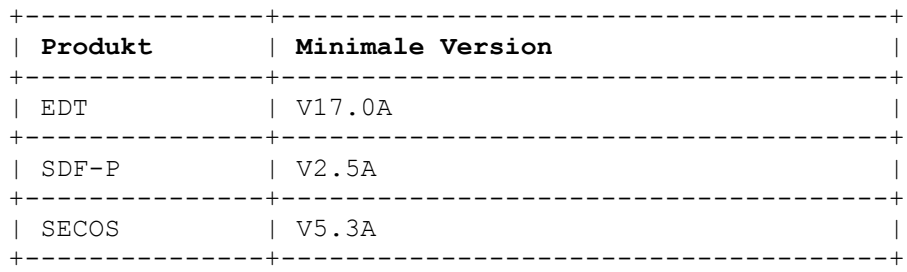

Programme in den folgenden Programmiersprachen können LMS via Unterprogrammschnittstelle nutzen: **ASSEMBLER** C  $C_{++}$ **COBOL** 

# <span id="page-8-0"></span>**3.3 Produkt-Installation**

Die Installation des Produktes LMS muss mit dem Installationsmonitor IMON durchgeführt werden. Für die Installation des Produktes müssen neben den Hinweisen in der vorliegenden Freigabemitteilung auch die Informationen zur Installation im Lieferanschreiben sowie im Handbuch des Produktes berücksichtigt werden.

Vor dem Aufruf von IMON sind die im Lieferanschreiben als Installationsvoraussetzung genannten Tätigkeiten durchzuführen.

Nach diesen Tätigkeiten wird das Produkt mit IMON installiert. Die erforderlichen Eingaben sowie der Ablauf der Installation sind im Handbuch zu IMON beschrieben.

Nach erfolgreicher Installation des Produktes mit IMON sind noch folgende Arbeiten durchzuführen:

Sofern Anwendungen explizit die Existenz der Datei \$TSOS.LMSLIB voraussetzen, ist nach einer der folgenden Alternativen Abhilfe zu schaffen:

- a) die Anwendungen werden korrigiert, so dass \$.LMSLIB vorausgesetzt wird. Die Aliaskatalogumsteuerung aus SYSACF.LMS.035 lenkt die Zugriffe dann auf SYSLNK.LMS.035 um.
- b) SYSLNK.LMS.035 wird nach \$TSOS.LMSLIB kopiert. In diesem Falle ist zu berücksichtigen, dass nach jeder Korrektur von SYSLNK.LMS.035 erneut zu kopieren ist.

# <span id="page-8-1"></span>**3.4 Produkt-Einsatz**

Entfällt

# <span id="page-8-2"></span>**3.5 Entfallene (und gekündigte) Funktionen**

Entfällt

\*01

# <span id="page-9-0"></span>**3.6 Inkompatibilitäten**

#### **Anweisung FIND-ELEMENT**

Manche ungültigen regulären Ausdrücke (z.B. mit mehreren aufeinanderfolgenden Wiederholungszeichen), die bisher als Suchmuster akzeptiert wurden, werden jetzt mit der Meldung LMS0298 abgelehnt.

#### **Dateiattribute in Elementen vom Typ C und R**

Auch Elemente der Typen C und R können nun optional so erzeugt werden (SOURCE-ATTRIBUTES=\*KEEP(KEEP-TYPES=\*ALL), dass sie einen Attributsatz (Satzart 164) mit gespeicherten Dateiattributen enthalten. Vor LMS V3.4C werden solche Elemente nicht richtig extrahiert und es kann die Meldung LMS0169 ausgegeben werden.

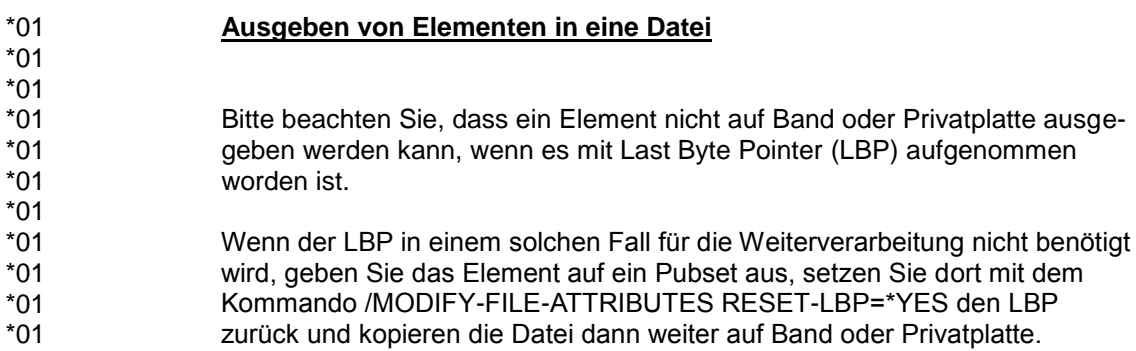

# <span id="page-9-1"></span>**3.7 Einschränkungen**

Entfällt

### <span id="page-10-0"></span>**3.8 Verhalten im Fehlerfall**

Im Fehlerfall werden zu Diagnosezwecken folgende Fehlerunterlagen benötigt:

- genaue Beschreibung der Fehlersituation und Angabe, ob und wie der Fehler reproduzierbar ist
- Ablaufprotokoll
- Userdump
- Bibliothek zur Reproduktion des Fehlers
- Eingabedatei
- Störung an den zuständigen Service Provider melden.

# <span id="page-10-1"></span>**4 Hardware-Anforderungen**

LMS 3.5B ist auf allen von BS2000 unterstützten Business Servern ab BS2000/OSD V8.0 einsetzbar. \*03